Министерство образования и науки Луганской Народной Республики Государственное образовательное учреждение высшего образования Луганской Народной Республики «Луганский государственный педагогический университет»

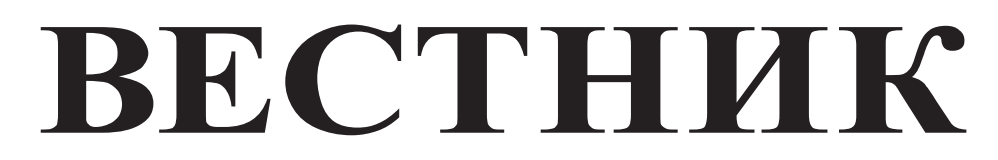

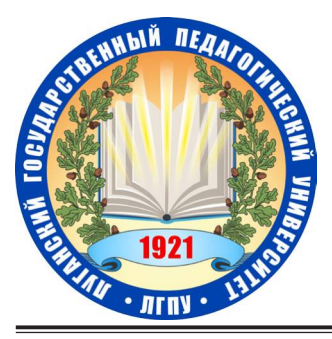

Луганского государственного педагогического университета

Серия 5

Гуманитарные науки. Технические науки

 $N_2$  2(59) • 2021

Сборник научных трудов

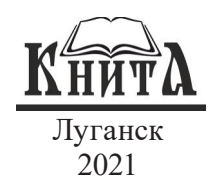

#### УДК 08.378.4(477.61) ЛГПУ: [3+62(062.552)] ББК 95.4я43+60я5+3я5 **B** 38

Учредитель и издатель

**ГОУ ВО ЛНР «ЛГПУ»** 

Основан в 2015 г.

Свидетельство о регистрации средства массовой информации

# $N\geq$  TIH 000196 om 22 июня 2021 г.<br>PEДАКЦИОННАЯ КОЛЛЕГИЯ:

Главный редактор

Черных Л.А. - доктор психологических наук, доцент

Заместитель главного редактора

Ротерс Т.Т. - доктор педагогических наук, профессор

Дейнека И.Г. - доктор технических наук, профессор

### Выпускающий редактор

Калинина Г.Г. - заведующий редакционно-издательским отделом

### Редактор серии

Темникова С.В. - кандидат технических наук, доцент

Редактор рубрики «Гуманитарные науки»

Дибас О.А. - кандидат исторических наук, доцент

### Редактор рубрики «Технические науки»

Калайдо А.В. - кандидат технических наук, доцент Состав редакционной коллегии серии:

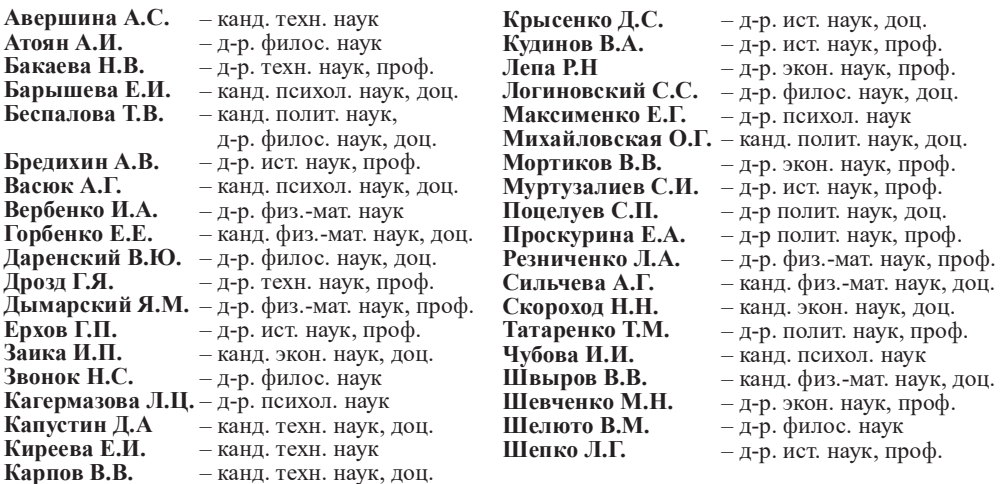

**B38** 

Вестник Луганского государственного педагогического университета: сб. науч. тр. / гл. ред. Л.А. Черных; вып. ред. Г.Г. Калинина; ред. сер. С.В. Темникова. - Луганск: Книта, 2021. - № 2(59): Серия 5. Гуманитарные науки. Технические науки. - 120 с.

Настоящий сборник содержит оригинальные материалы ученых различных отраслей наук и групп специальностей, а также результаты исследований научных учреждений и учебных заведений, обладающие научной новизной, представляющие собой результаты проводимых или завершенных изучений теоретического или научно-практического характера.

Адресуется ученым-исследователям, докторантам, аспирантам, соискателям, педагогическим работникам, студентам и всем, интересующимся проблемами гуманитарных и технических наук.

Издание включено в РИНЦ

Печатается по решению Ученого совета Луганского государственного педагогического университета (протокол № 2 от 24.09.2021 г.)

> УДК 08.378.4(477.61) ЛГПУ: [3+62(062.552)] ББК 95.4я43+60я5+3я5

> > © Коллектив авторов, 2021<br>© ГОУ ВО ЛНР «ЛГПУ», 2021

## **СОДЕРЖАНИЕ**

### ГУМАНИТАРНЫЕ НАУКИ

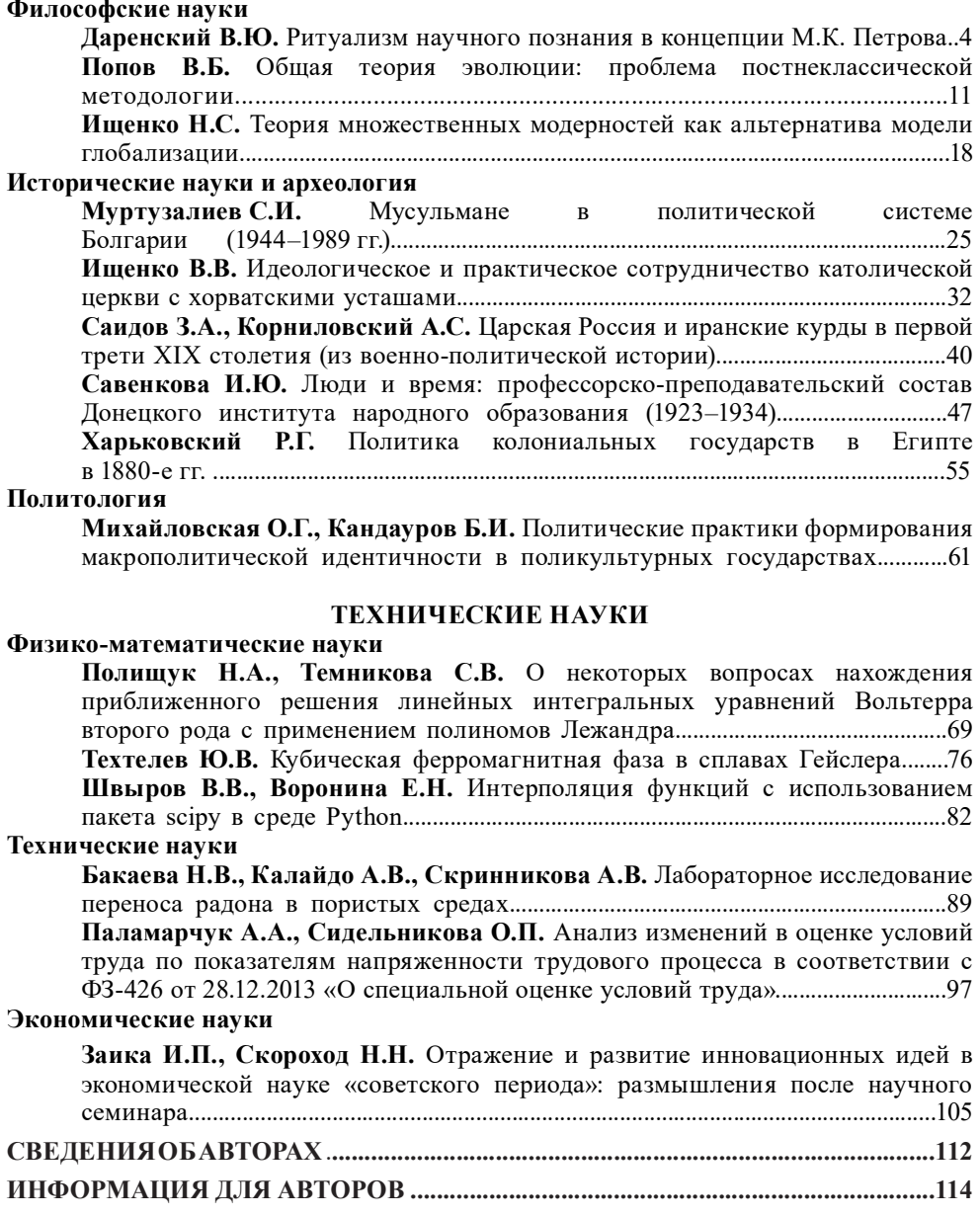

 $\overline{\mathbf{3}}$ 

 $\overline{\phantom{0}}$ 

 $\overline{\phantom{a}}$ 

УДК 517.551, 004.02

Швыров Вячеслав Владимирович, канд. физ.-мат. наук, доцент, доцент кафедры информационных образовательных технологий и систем ГОУ ВО ЛНР «ЛГПУ»  $slsh@i.ua$ 

Воронина Елизавета Николаевна. магистрант кафедры информационных образовательных технологий и систем ГОУ ВО ЛНР «ЛГПУ»

### Интерполяция функций с использованием пакета scipy в среде Python

Одной из важнейших задач численного анализа является задача интерполяции функций, т.е. требуется восстановить функцию f(x) для всех значений х на отрезке [а, b], если известны её значения в некотором конечном числе точек этого отрезка. Эти известные значения, как правило, находятся в результате наблюдений или измерений. Задача интерполяции может возникать при обработке экспериментальных данных, анализе данных, полученных с датчиков, анализе рынков, обработке аналоговых сигналов. Интерполяционные формулы используются также при вычислении сложных интегралов, решении дифференциальных уравнений, на основе интегральных тождеств.

В данной работе рассматриваются возможности использования пакета scipy и языка Python для решения задачи интерполяции по табличным данным и визуализации результатов с помощью пакета matplotlib.

Ключевые слова: интерполяция, полиномиальная интерполяция, matplotlib, Python, scipy.

### 1. Постановка задачи интерполяции

На практике очень часто возникает необходимость изучения форм связей в процессах и явлениях, а также необходимость их математического описания.

Рассмотрим такие формы связи, для которых некоторая величина Y, что характеризует процесс, зависит от совокупности несвязанных между собой величин  $x_1, x_2, ..., x_n$  таким образом, что каждому набору  $(X_1; X_2; ...; X_n)$  отвечает единственное значение величины  $Y$  [2,3].

Такое однозначное соответствие величины У совокупности независимых переменных  $X_1, X_2, ..., X_n$  называется функциональной зависимостью, а сама переменная величина  $Y$  – функцией переменных величин  $X_1, X_2, \ldots, X_n$ .

Формально можно записать  $Y = f(x_1, x_2, ..., x_n)$ .

Если величина У является функцией одной независимой величины х, то эту связь можно представить отношением  $Y = f(x)$ 

**Пример.** Если рассматривать площадь круга  $S = \pi \cdot R^2$ , то площадь S является функцией независимого радиуса

82

### $S = f(R)$

Если рассмотреть объем фигуры, то он будет функцией трех измерений  $V = f(x, x, x)$ 

Из курса математического анализа известны три способа, с помощью которых можно задать функциональные зависимости: аналитический способ, графический, табличный.

Наиболее удобным способом задания функциональной зависимости является аналитический, потому что он прямо указывает действия и их последовательность выполнения над независимой переменной х для получения соответствующего значения У. Например, связь пути со временем в равноускоренном движении можно выразить формулой:

$$
S = V_0 t + \frac{a}{\cdots}
$$

При аналитическом способе залания есть возможность получить значение У для любого фиксированного аргумента х с любой точностью.

Но при этом необходимо выполнять всю последовательность вычислений и сам способ не наглядный.

Эти недостатки отсутствуют в случае графического задания функции. Графиком называют геометрическое место точек плоскости ХОУ, координаты которых удовлетворяют уравнение  $y=f(x)$ .

Табличный способ задания функции преимущественно распространен в технике, физике, экономике и он чаще возникает в результате обработки эмпирических результатов эксперимента или испытаний.

Преимуществом табличного способа задания функции является то, что для каждого значения независимой переменной, размещенной в таблице, можно сразу найти соответствующее значение функции.

При наличии заданных таблицей функций часто возникает необходимость нахождения значений функции в тех точках, которые отличаются от значений аргумента, зафиксированных в таблице. Такие задачи называют задачами интерполяции.

Пусть на отрезке  $[a, b]$  задана функция  $y = f(x)$  с своими n+1 значениями

$$
y_0 = f(x_0)
$$
  $y = f(x)$  ...,  $y_n = f(x_n)$ 

в точках  $X_0, X, X, \ldots, X_n$ , которые называют узлами интерполяции. Необходимо найти аналитическое выражение  $F(x)$ табличной функции которая совпадает в узлах интерполяции со значением заданной функции, т.е.

### Таблииа 1

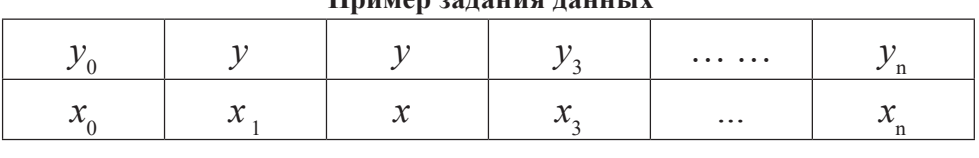

 $\prod_{\text{minion}}$  barating railing

83

$$
y_0 = F(x_0) = f(x_0),
$$
  $y = F(x) = f(x),$  ...,  $y_n = F(x_n) = f(x_n)$ 

Процесс вычисления значений функции в точках х, которые отличаются от узлов интерполяции, называют интерполированием функции  $f(x)$ .

Если аргумент х, для которого определяется приближенное значение функции, принадлежит заданному отрезку  $X_0, X_n$ , то задача вычисления приближенного значения функции называется интерполированием в узком понимании. Если аргумент находится за пределами отрезка интерполяции  $\left|X_0, X_n\right|$ , то задача определения функции в точке *х* называется экстраполянией.

С геометрического ракурса задача интерполирования для функции одной переменной заключается в нахождении кривой  $F(x)$  определенного класса, которая проходит через точки с координатами  $(x_0, y_0), (x, y), (x, y), \ldots, (x_n, y_n)$ 

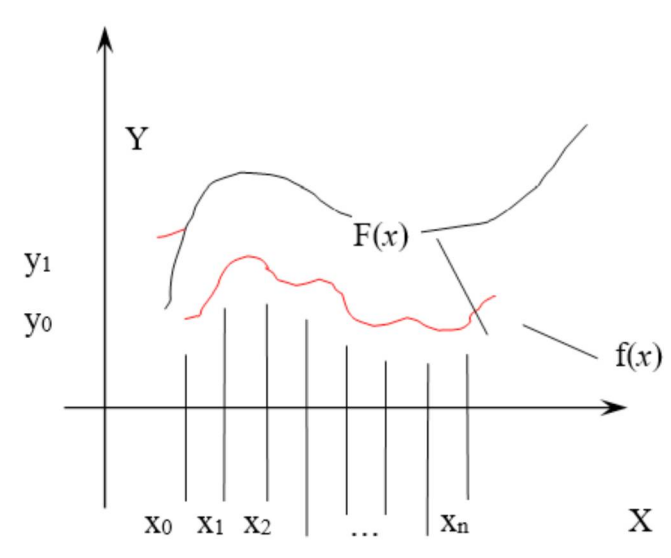

Рис.1. Геометрический смысл интерполяции

Таким образом, задача поиска функции  $f(x)$  по конечному числу ее значений становится неопределенной или многозначной.

Эта задача становится однозначной, если как интерполируемую функцию  $F(x)$ для функции  $f(x)$ , которая задана (n+1) своими значениями, выбрать многочлен  $F_n(x)$  степени не выше *n*, такой, что

 $F_n(x_0) = y_0$ ,  $F_n(x) = y$ , ...,  $F_n(x_n) = y_n$ .

Многочлен  $F(x)$ , который удовлетворяет этим условиям, называют интерполяционным многочленом, а соответствующие формулы - интерполяционными формулами.

Если функция  $F(x)$  принадлежит классу степенных функций, то интерполирование называется параболическим. Параболическое интерполирование наиболее удобно, поскольку многочлены, которые простые по форме и не имеют особенных точек, могут принимать произвольные значения, их легко

84

вычислять, дифференцировать и интегрировать [6]. При интерполировании возникает ряд задач:

- выбор наиболее удобного способа построения интерполяционной функции для каждого случая;

- оценка погрешности при замене  $f(x)$  интерполирующей функцией  $F(x)$ на отрезке [а, b];

– оптимальный выбор узлов интерполяции для получения минимальной погрешности.

В случае, если требуется найти приближение для периодических функций, то есть интерполировать некоторые функции, содержащие sin, cos, tg и т.п., то более удобным является применение тригонометрических многочленов вида [7]

$$
T_m(x) = a_0 + \sum_{k=1}^m a_k \cos\left(\frac{2\pi k}{L}(x - x_0)\right) + b_k \sin\left(\frac{2\pi k}{L}(x - x_0)\right).
$$

### 2. Использование среды Python для полиномиальной интерполяции

В последние годы язык Python все чаще применяется при обработке экспериментальных табличных данных, поскольку он имеет достаточно понятный и удобный синтаксис и большое количество дополнительных пакетов для организации сложных математических вычислений [1]. Python по сути является интерпретируемым объектно-ориентированным языком и интерактивную среду для разработки программ [5].

Рассмотрим возможности использования среды Python для выполнения полиномиальной интерполяции по табличным данным с помощью пакетов scipy, pandas.

Для управления зависимостями и удобной установки всех пакетов было использовано программное средство Anaconda, в котором создано виртуальное окружение, а также установлены все необходимые пакеты для вычислений. Пакет Pandas использовался для чтения данных из формата xlsx, пакет scipy - непосредственно для выполнения интерполяции, кроме этого для визуализации используем пакет matplotlib, и пакет sympy для вывода найденного полинома. Полный список пакетов приведен ниже.

import pandas as pd import scipy as sp import numpy as np import matplotlib.pyplot as plt import scipy as sp from sympy import S, symbols, printing

В качестве примера рассмотрим данные для построения интерполяционного многочлена в виде листа xlsx (см. рис. 2)

85

|                | 1                    | $\overline{2}$ | 3 |  |
|----------------|----------------------|----------------|---|--|
| 1              | X                    | Υ              |   |  |
| $\overline{c}$ |                      | 9              |   |  |
| $\overline{3}$ | $-3$<br>$-2$<br>$-1$ | 4              |   |  |
| $\overline{4}$ |                      | $\mathbf{1}$   |   |  |
| $\overline{5}$ | 0                    | 0              |   |  |
| $\overline{6}$ | 1                    | $\mathbf{1}$   |   |  |
| $\overline{7}$ | $\overline{2}$       | 4              |   |  |
| 8              | 3                    | 9              |   |  |
| 9              |                      |                |   |  |
| 10             |                      |                |   |  |

Рис. 2. Табличные данные

Чтение из файла xlsx выполняется с помощью пакета pandas и метода read excel:

df=pd.read excel(open('exp.xlsx', 'rb'), sheet name='JIucr1')  $x=df[X']$  $y=df[Y']$ 

Затем выполним непосредственно поиск коэффициентов интерполирующего данные таблицы многочлена, используя метод polyfit пакета scipy:

fp, residuals, rank, sv, rcond = sp.polyfit(x, y, 2, full=True)  $f = sp.polyld(fp)$ 

Для визуализации исходных данных создадим объект холста и отобразим на нем точки с помощью plt.scatter() пакета matplotlib.pyplot.

Наконец, для визуального оформления найденного интерполяционного многочлена будем использовать пакет sympy, который позволяет гранслировать формулу в формате LaTex в текстовую надпись

```
xx = symbols("x")poly = sum(S("{\cdot}5.2f)".format(v))*xx**i for i, v in enumerate(fp[::-1]))
eq latex = printing.latex(poly)
plt.plot(x, f(x), linewidth=2)ax.set title("${}$".format(eq latex))
plt.show()
```
86

В результате, получим искомый полином (см. рис. 3) и график диаграммы лля исходных табличных данных.

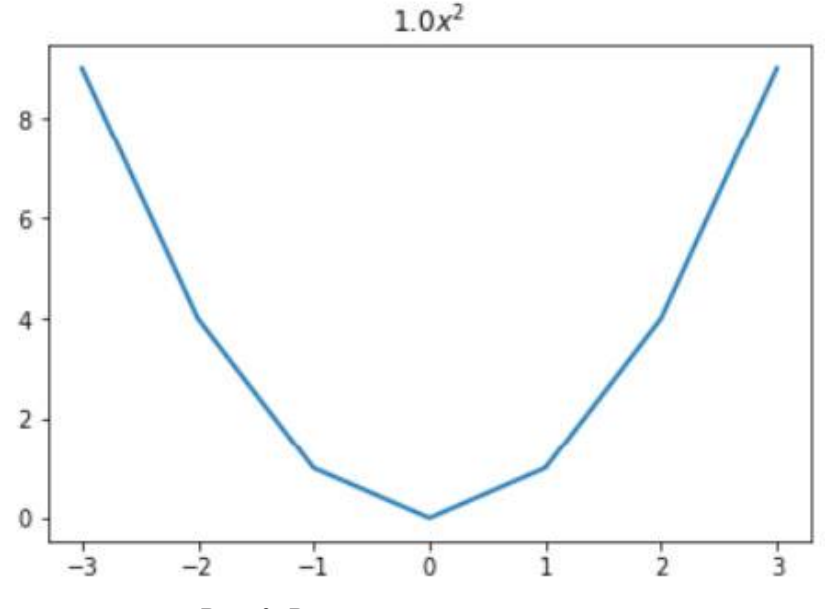

Рис. 3. Результаты интерполяции

### Выводы

Основная цель интерполяции - получить быстрый и экономичный алгоритм вычисления значений  $f(x)$  для значений x, не содержащихся в таблице данных. Интерполирующие функции строятся в виде линейных комбинаций некоторых элементарных функций:

$$
f(x) = \sum_{k=0}^{n} c_k \Phi_k(x) ,
$$

 $\{\Phi_{\nu}(x)\}$  – фиксированные линейно независимые функции, где  $c_0, c_1, \ldots, c_n$  – не определённые пока коэффициенты. В качестве линейнонезависимых функций можно выбрать степенные полиномы, что и делается в интерполяционных методах Ньютона и Лагранжа.

Использование средств Python для организации вычислений дает возможность гибкой и удобной настройки параметров и автоматизации рутинных вычислений в случае обработки больших массивов однотипных данных, например, при выполнении анализа экономических или медицинских данных, данных эмпирических наблюдений.

### Список литературы

- 1. Александрова И.А. Математика на Python / И.А. Александрова // М. : Прометей, 2018. - Ч. І.
- 2. Волков Е.А. Численные методы : учеб. пособие для вузов 2-е изд., испр. / Е.А. Волков. – М. : Наука, 1987. – 248 с.
- 3. Гаврилюк И.П. Методы вычислений : учебник, в 2 ч / И.П. Гаврилюк, В.Л. Макаров. - К.: Высшая школа, 1995. - 431 с.

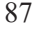

- 4. Гетманова Е.А. Visual Python -язык для моделирования физических явлений / Е.А. Гетманова // Компьютерные инструменты в образовании. - $2005. -N<sub>2</sub>5. - C. 43-47.$
- 5. Долгих Т.Ф. Язык Python 3 для научных исследований / Т.Ф. Долгих, Е.В. Ширяева. – Ростов н/Д.: Ростов, 2017. –90 с.
- 6. Краскевич В.Е. Численные методы в инженерных расчетах : учеб. пособие для вузов / В.Е. Краскевич. – К.: Высшая школа, 1986. – 236 с.
- 7. Куприянова Л.М. Программирование, алгоритмические языки и вычислительная математика / Л.М. Куприянова. - М. : Финансы и статистика,  $1985. - 223c.$
- 8. Хахаев И.А. Практикум по алгоритмизации и программированию на Python / И.А. Хахаев. -2-е изд., испр. - М.: ИНТУИТ, 2016. -179 с.

Shvyrov V.V., Voronina E.N.

### Interpolation of functions using the scipy package in the python environment

One of the most important problems of numerical analysis is the problem of interpolation of functions, i.e. it is required to recover the function  $f(x)$  for all values of x on the segment  $[a, b]$  if its values are known at some finite number of points of this segment. These known values are usually found from observation or measurement. The interpolation problem can arise when processing experimental data, analyzing data obtained from sensors, analyzing markets, processing analog signals. Interpolation formulas are also used in calculating complex integrals, solving differential equations, based on integral identities.

This paper discusses the possibilities of using the scipy package and the Python language to solve the problem of interpolation from tabular data and visualize the results using the matplotlib package.

**Key words:** interpolation, polynomial interpolation, matplotlib, Python, scipy.

88